# LW-01. COMPUTING BASISES (NUMBER SYSTEMS, BINARY ARITHMETIC, BOOLEAN ALGEBRA)

# 1. TARGET.

- 1.1. Get experience with the conversion of numbers between different number systems used in electronics.
- 1.2. Learn how computers use various forms of the binary system to perform calculations.

1.3. In this work, it is important that you think about how number systems work, so HOW the answer is more important than the answer itself. Don't use calculator - you need to learn the method, not just the answer!

# 2. ASSIGNMENTS.

- 2.1. Read three topics with the theoretical minimum about Number Systems, Binary Arithmetic, Boolean Algebra.
- 2.2. Make self-training.
	- Complete some number converting tasks on the Learn Binary Practice website. [\(https://subnettingpractice.com/binary.html\)](https://subnettingpractice.com/binary.html).
	- Complete some number Boolean Algebra Tasks on the SYS Academy website. [\(https://sys.academy.lv/labwork/boolean-algebra](https://sys.academy.lv/labwork/boolean-algebra-tutorial/boolean-algebra.htm)[tutorial/boolean-algebra.htm\)](https://sys.academy.lv/labwork/boolean-algebra-tutorial/boolean-algebra.htm).
- 2.3. Make 5 individual assignments. Don't use calculator you need to learn the method, not just the answer! For every Assignment select Your variant Nr generated from Your Name.

# 3. REPORT.

The report is provided electronic form with Report Blank Form. Fill in Table with Detailed Answers. Download the Report Blank Form from the course website.

## GRADUATION.

Grade on 5 points=correctly formed initial numbers and correctly made of all 5 tasks variants.

# 4. ASSIGNMENT VARIANTS OF TASKS AND EXAMPLES.

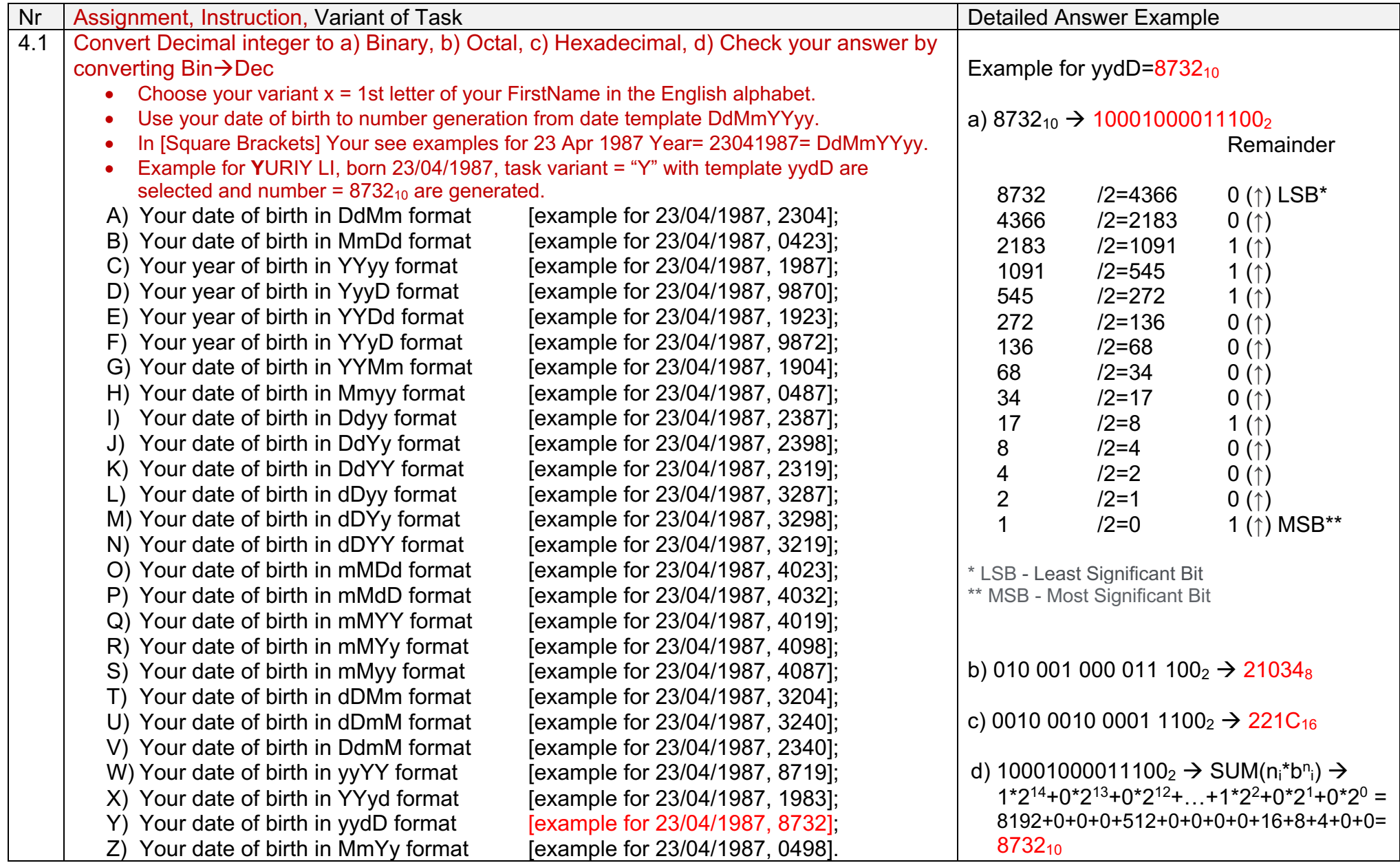

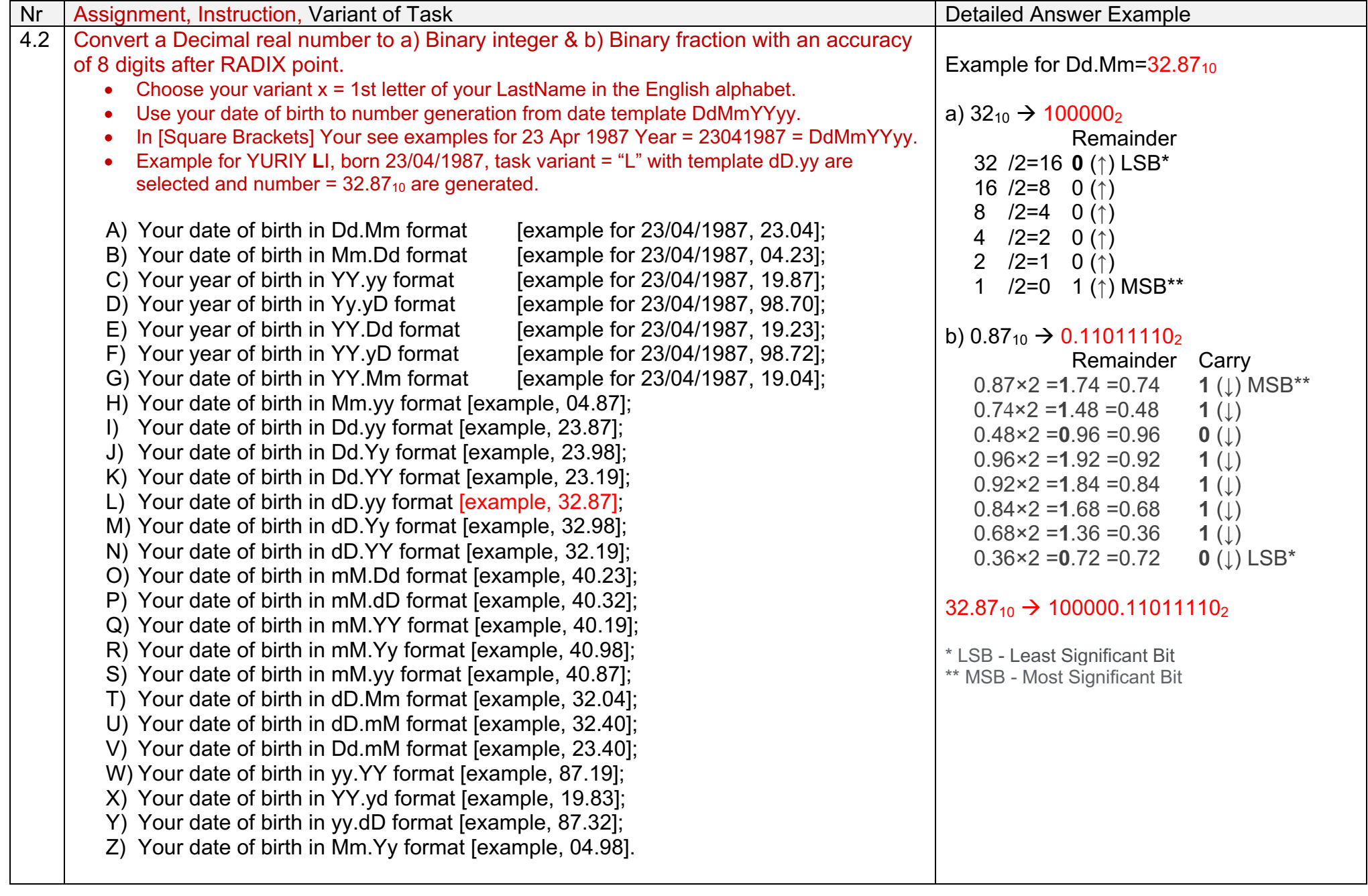

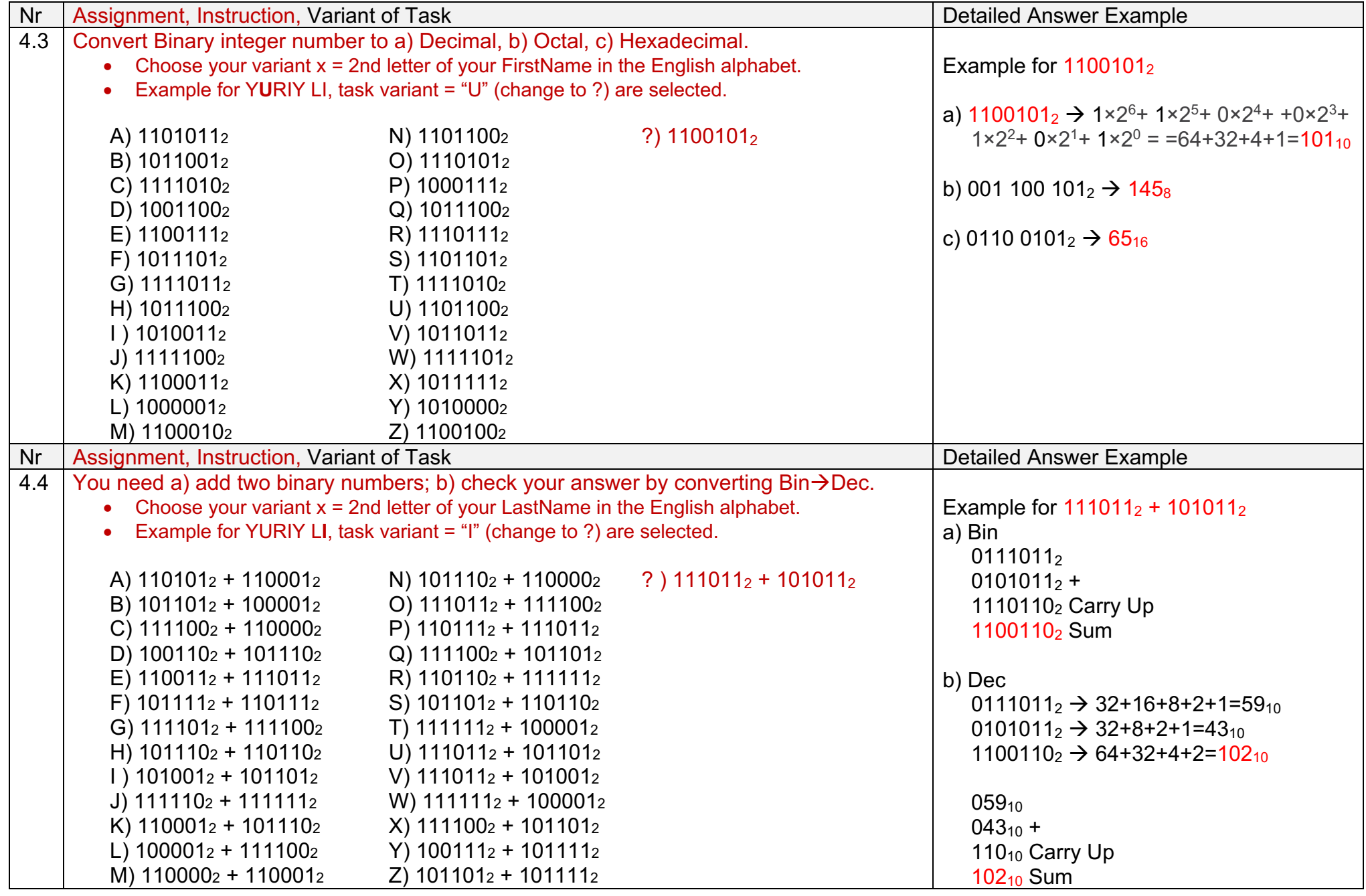

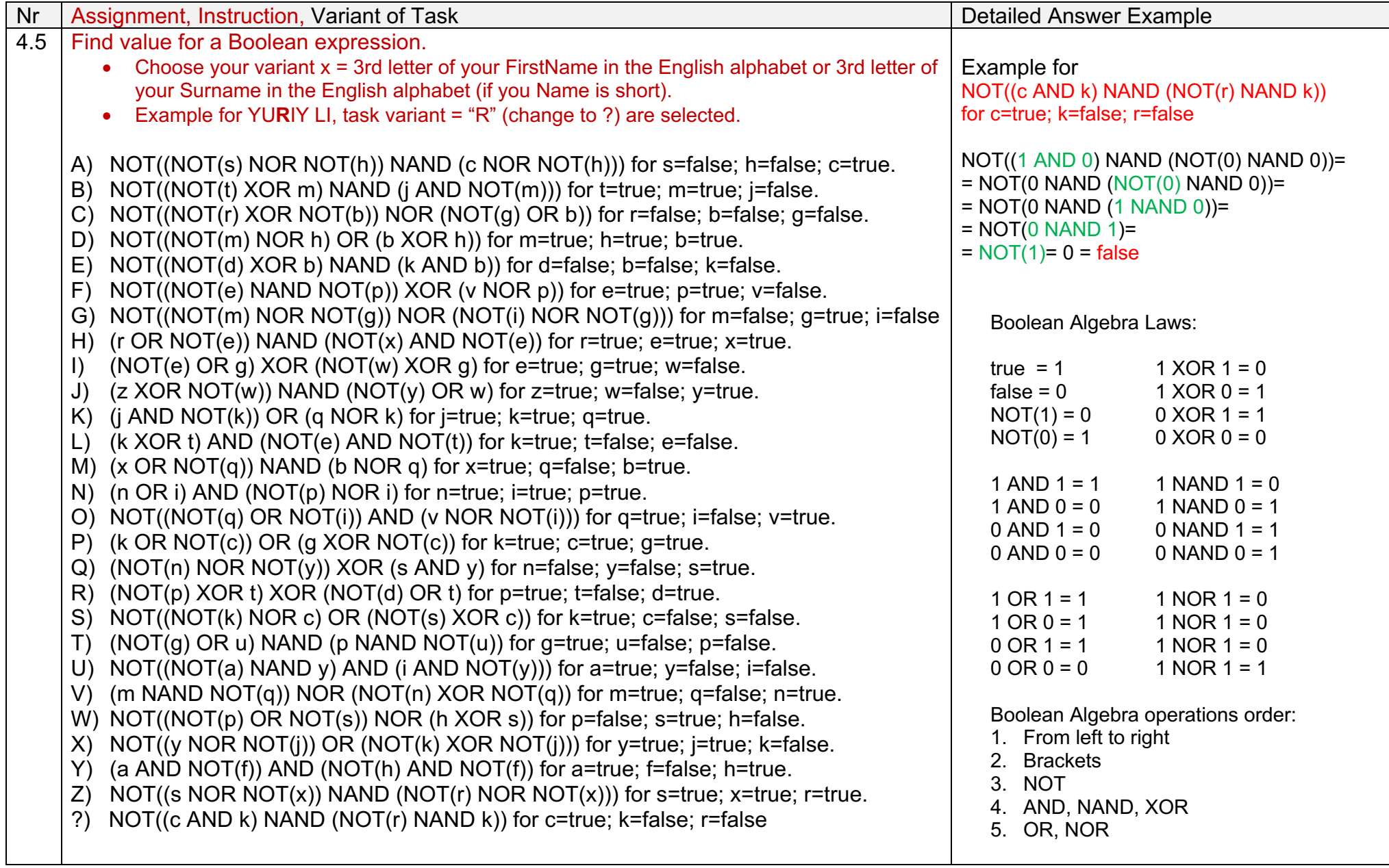

# 4. GUIDELINES

# 4.1. INTRODUCTION

## 4.1.1. POSITIONAL NUMBER SYSTEMS.

Many number counting systems are used today. For example clocks and compasses use the ancient **Babylonian number system** based on 60. Why? Because 60 is easier to divide into equal segments, it can be evenly divided by 1,2,3,4,5,6,10,12,15, 20 and 30. This is much better for applications such as time, or degrees of angle than a base of 10, which can only be divided into equal parts by 1, 2 and 5.

Commonly used numeral systems include:

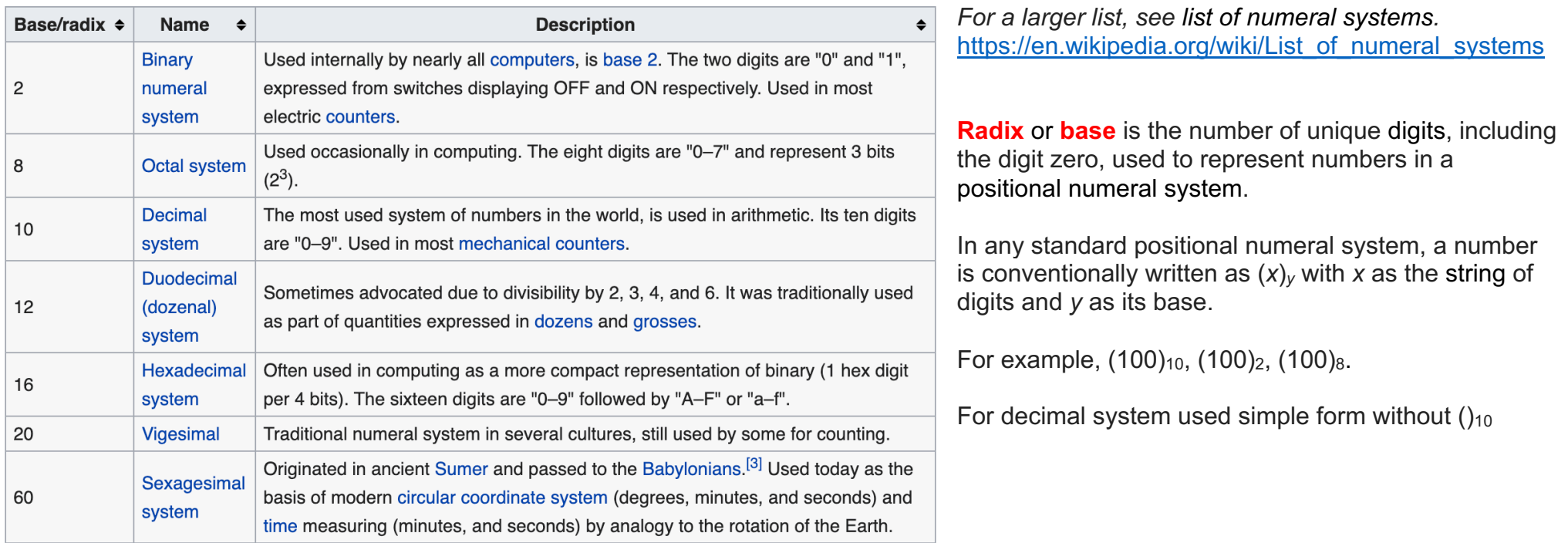

**Radix Point.** When writing a number, the digits used give its value, but the number is 'scaled' by its RADIX POINT.

For example,  $456.2_{10}$  is ten times bigger than  $45.62_{10}$  although the digits are the same.

**Exponents numbers write.** A decimal number can be considered as the sum of the values of its individual digits, where each digit has a value dependent on its position within the number (the value of the column). Each digit in the number is multiplied by the system radix raised to a power depending on its position relative to the radix point. Decimal value of any system number find from Exponents write:

## $\mathsf{DEC} = \mathsf{SUM}(n_{\mathsf{i}}^*\mathsf{b}^{\mathsf{i}}) = n_{\mathsf{m}\text{-}\mathsf{1}}^*\mathsf{b}^{\mathsf{m}\text{-}\mathsf{1}} + n_{\mathsf{m}\text{-}\mathsf{1}}^*\mathsf{b}^{\mathsf{m}\text{-}\mathsf{1}} + \ldots + n_2^*\mathsf{b}^2 + n_1^*\mathsf{b}^1 + n_0^*\mathsf{b}^0 + \ldots + n_{\mathsf{1}}^*\mathsf{b}^{-1} + n_{\mathsf{2}}^*\mathsf{b}^{-2} + \ldots + n_{\mathsf{k}}^*\mathsf{b}^{\mathsf$

For example,

- Decimal exponents  $(409.28)_{10} = 4*10^2 + 0*10^1 + 9*10^0 + 2*10^{-1} + 8*10^{-2}$
- Hexadecimal exponents  $(98.2)_{16}$  =  $(9 \times 16^1)$  +  $(8 \times 16^0)$  +  $(2 \times 16^{-1})$
- Octal exponents  $(56.2)_{8}$  =  $(5 \times 8^{1}) + (6 \times 8^{0}) + (2 \times 8^{1})$
- Binary Exponents (10.1) =  $(1 \times 2^1) + (0 \times 2^0) + (1 \times 2^{-1})$

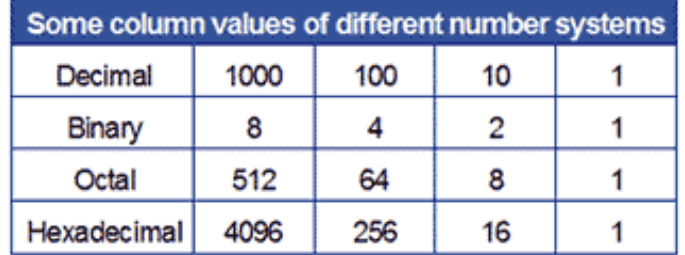

**Floating Point Notation.** Move radix point to the left/right by increasing/decreasing the exponent, without altering the value of the number. Example:

102.6<sub>10</sub> = 102.6 x 10<sup>0</sup> = 10.26 x 10<sup>1</sup> = 1.026 x 10<sup>2</sup> = .1026 x 10<sup>3</sup>

**Normalized Form.** By putting the radix point at the front of the number, and keeping it there by changing the exponent, calculations become easier to do electronically, in any radix. For example 11011<sub>2</sub> x  $2^3$  is the normalized form of the binary number 110.11<sub>2</sub>.

#### **4.1.2. Electronic storage of numbers.**

Because numbers in electronic systems are stored as binary digits, and a binary digit can only be 1 or 0, it is not possible to store the radix point within the number. Therefore the number is stored in its normalized form and the exponent is stored separately. The exponent is then reused to restore the radix point to its correct position when the number is displayed.

In electronics systems a single binary digit is called a bit (short for **B**inary Dig**IT**), but as using a single digit would seriously limit the math's that could be performed, binary bits are normally used in groups:

- $\bullet$  1 nibble = 4 bits
- $\bullet$  1 byte = 8 bits
- Multiple bytes, such as 16 bits, 32 bits, 64 bits are usually called 'words', e.g. a 32 bit word. The length of the word depends on how many bits can be physically handled or stored by the system at one time.

#### **4 Bit Binary Representation**

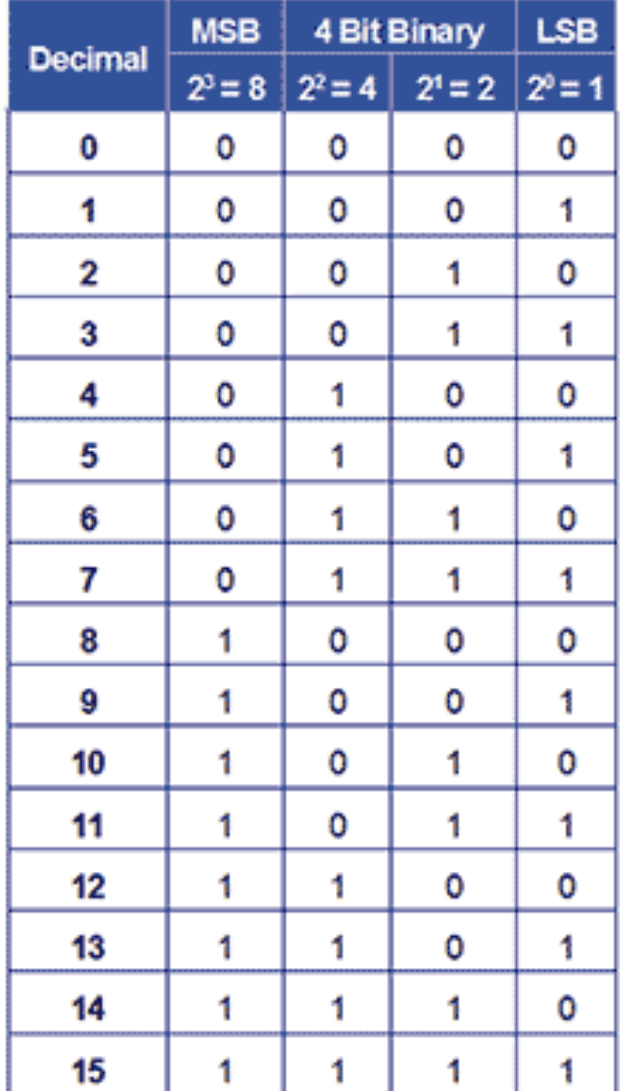

When a number is stored in an electronic system, it is stored in a memory location having a fixed number of binary bits.

Some of these memory locations are used for general storage whilst others, having some special function, are called registers.

Therefore a decimal number such as 13, which can be expressed in four binary bits as  $1101<sub>2</sub>$ becomes 00001101<sub>2</sub> when stored in an eight-bit register. This is achieved by adding four NON SIGNIFICANT ZEROS to the left of the most significant '1' digit.

Using this system, a binary register that is n bits wide can hold  $2<sup>n</sup>$  values. Therefore:

- 8 bit register can hold  $2^8$  values = 256 values (0 to 255)
- 4 bit register can hold  $2<sup>4</sup>$  values = 16 values (0 to 15)

#### **Larger numbers problem**

Numbers containing more digits than the register can hold are broken up into register sized groups and stored in multiple locations.

Special Flag Register, MSB (Most Significant Bit), LSB (Least Significant Bit) used for different Binary Arithmetic: Signed Binary, Ones Complement, Twos Complement for Overflow Problems solution:

- 1. When adding large positive numbers.
- 2. When adding large negative numbers.
- 3. When subtracting a large negative number from a large positive number.
- 4. When subtracting a large positive number from a large negative number.

## 4.2. CONVERTING BETWEEN POSITIONAL NUMERAL SYSTEMS

## 4.2.1. BETWEEN BIN, OCT, HEX NUMBER CONVERTING.

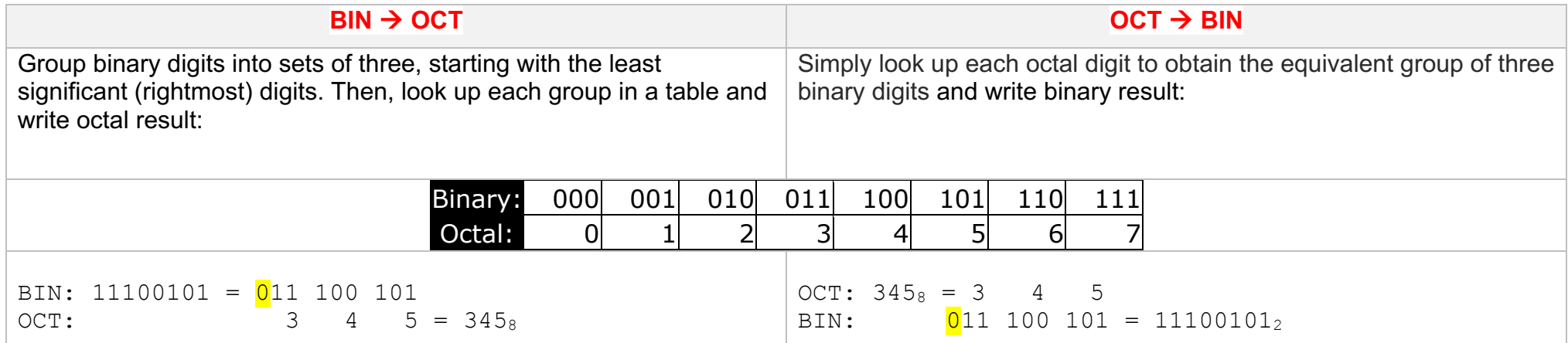

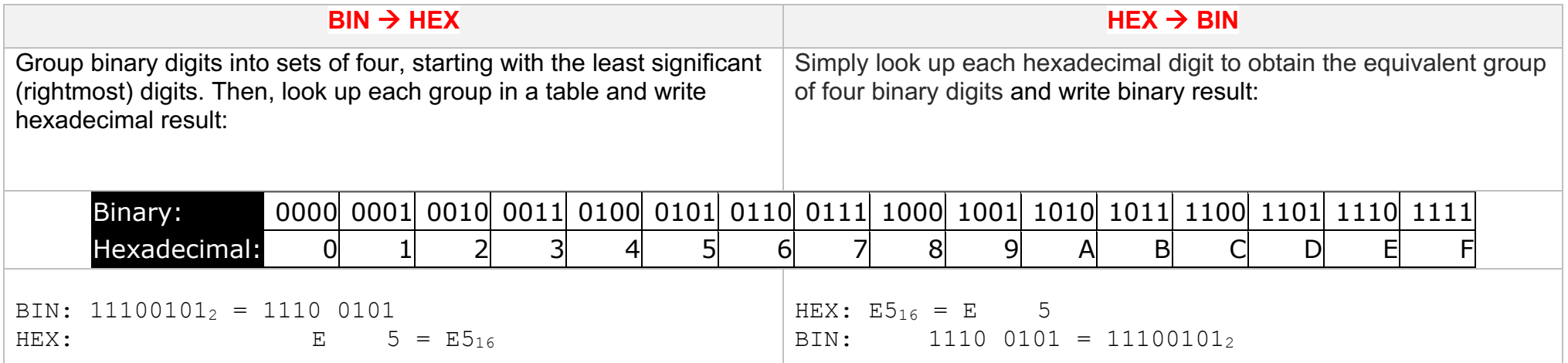

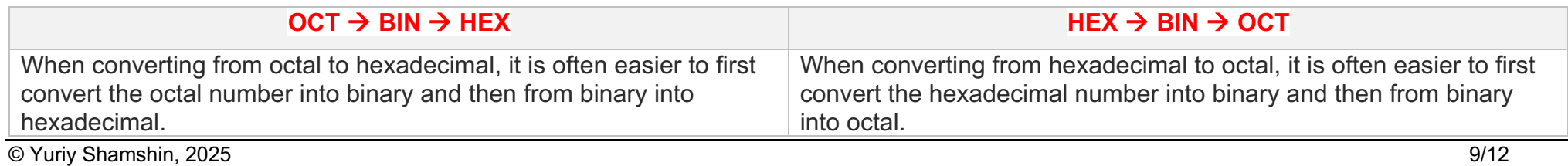

### 4.2.2. BINARY TO DECIMAL NUMBER CONVERTING.

Have more methods. One method involves addition and multiplication.

- 1. Start the decimal result at 0.
- 2. Remove the most significant binary digit (leftmost) and add it to the result.
- 3. If all binary digits have been removed, you're done. Stop.
- 4. Otherwise, multiply the result by 2.
- 5. Go to step 2.

Here is an example of converting 11100000001 binary to decimal:

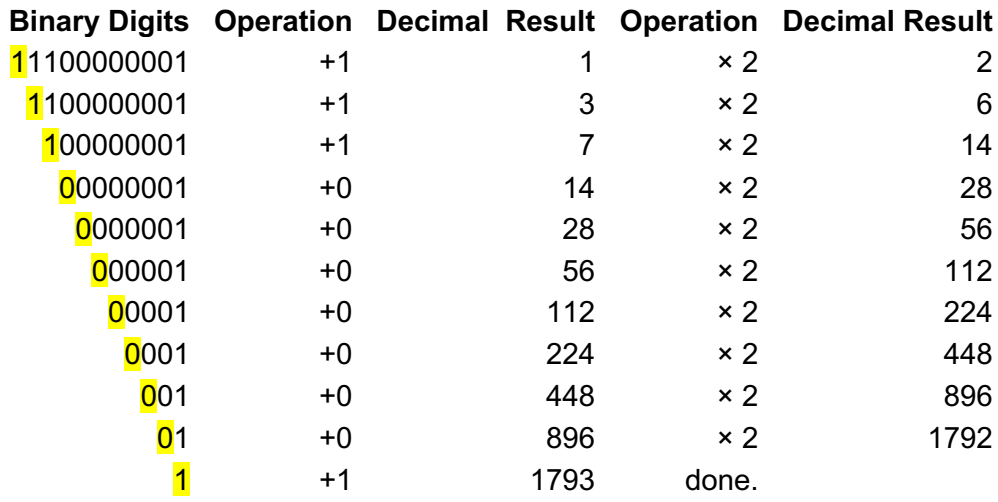

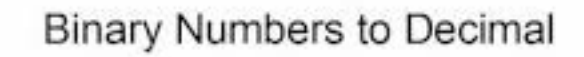

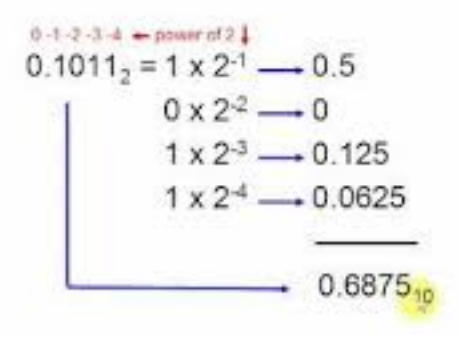

#### **4.2.2.1. Quick Converting BIN to DEC**

The most commonly encountered number systems are binary and hexadecimal, and a quick method for converting to decimal is to use a simple table showing the column weights, as shown in Table:

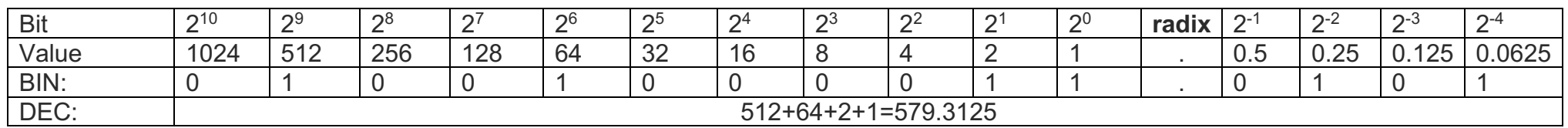

#### **4.2.3. Converting from Decimal to any Radix**

To convert a decimal integer number (a decimal number in which any fractional part is ignored) to any other radix, all that is needed is to continually divide the number by its radix, and with each division, write down the remainder.

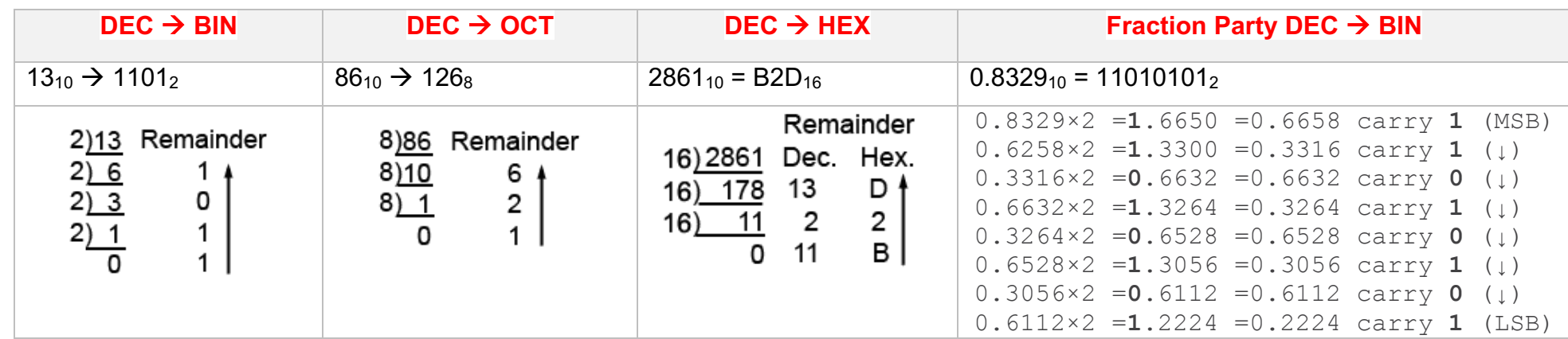

When read from bottom to top, the remainder will be the converted result.

#### **4.2.3.1. Converting Decimal Numbers with Fractions to Binary.**

In electronics this is not normally done, as binary does not work well with fractions. The method used is to get rid of the radix (decimal) point by NORMALISING the decimal fraction using FLOATING POINT arithmetic and restored to its correct position when the result get.

However, for the sake of completeness, here is a method for converting decimal fractions to binary fractions.

- 1. For Integer Party any method described above is used to covert the integer party.
- 2. For Fraction Party.

The fractional part of the number is found by successively multiplying the given fractional part of the decimal number repeatedly by 2 (×2), noting the carries in forward order, until the value becomes "0" producing the binary equivalent. So if the multiplication process produces a product greater than 1, the carry is a "1" and if the multiplication process produces a product less than "1", the carry is a "0".

Note also that if the successive multiplication processes does not seem to be heading towards a final zero, the fractional number will have an infinite length or until the equivalent number of bits have been obtained, for example 8-bits. or 16-bits, etc. depending on the degree of accuracy required.

## 4.3. BINARY ARITHMETIC SYSTEMS

## 4.3.1. BINARY ADDITION RULES

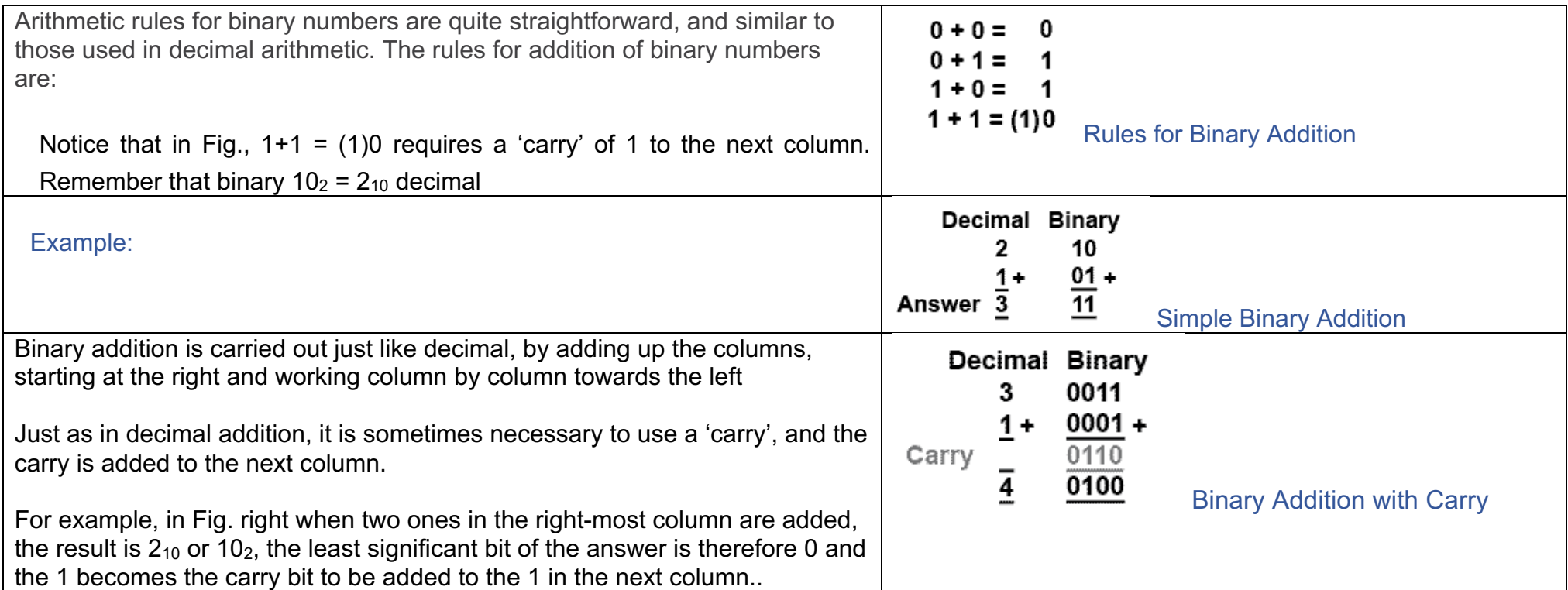

More theory about Binary Arithmetic read on site article (p.p. 1.3, 1.4, 1.5):

[https://sys.academy.lv/labwork/sys\\_LW-01ENa\\_ComputingBasiss.pdf](https://sys.academy.lv/labwork/sys_LW-01ENa_ComputingBasiss.pdf)

## 4.4. BOOLEAN ALGEBRA

Read theory and make study examples on site:

<https://sys.academy.lv/labwork/boolean-algebra-tutorial/boolean-algebra.htm>